# Opencast UI Rewrite

Isabella Kutger University of Stuttgart

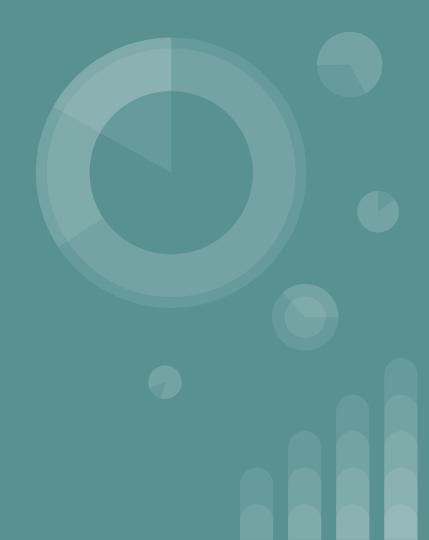

#### **Overview**

- Motivation
- Where to find
- Current state
- What's next to come
- Libraries and Technologies
- Demo
- Questions

#### **Motivation**

- End of support AngularJS
- AngularJS and Angular 2 different
- React already used in Opencast project

#### Where To Find

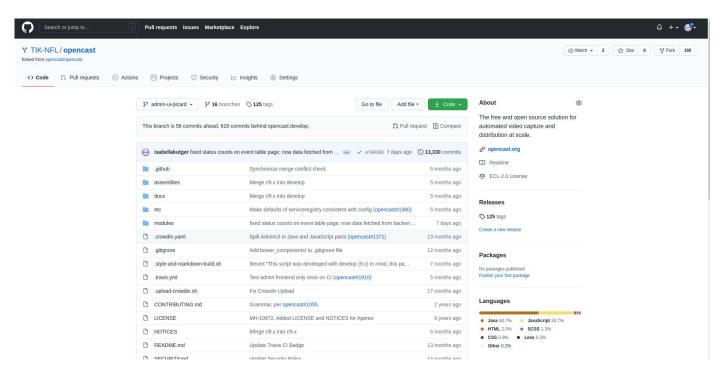

#### **Current State**

- Table View of Resources
- Table Filter
- Translation
- State Management
- Mock Backend
- Wizards for adding Resources

#### What's next to come

- Delete and Edit of Resources
- Connection to Video Editor
- Role and User Management
- Community Wishes
- Connection to running Opencast instance

### Libraries and Technologies

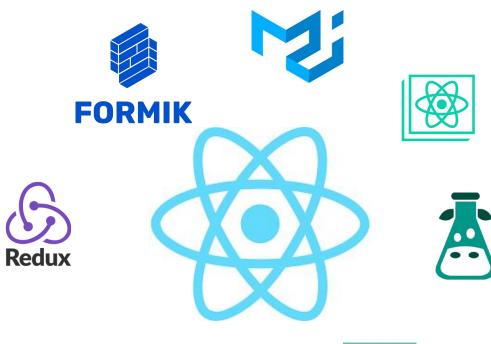

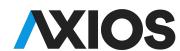

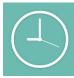

## **Live Demo**

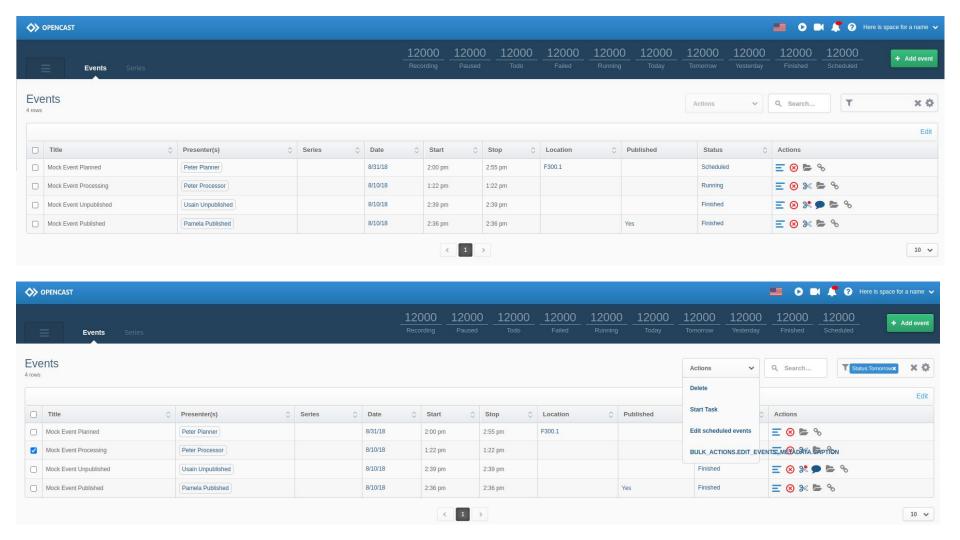

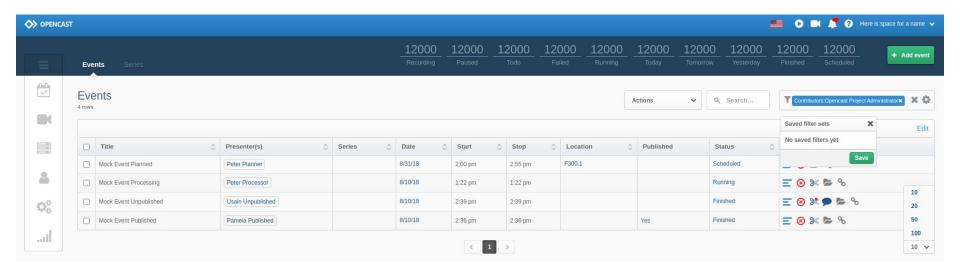

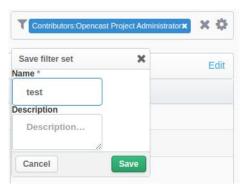

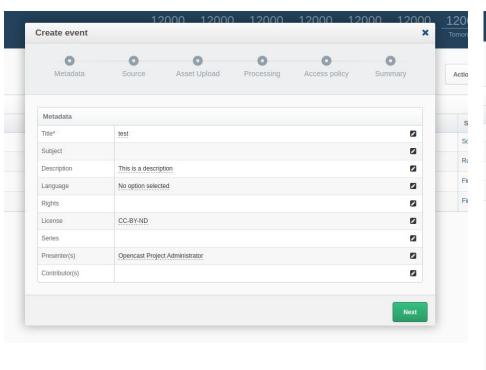

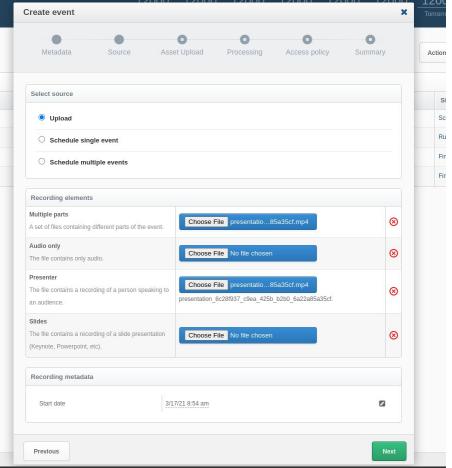

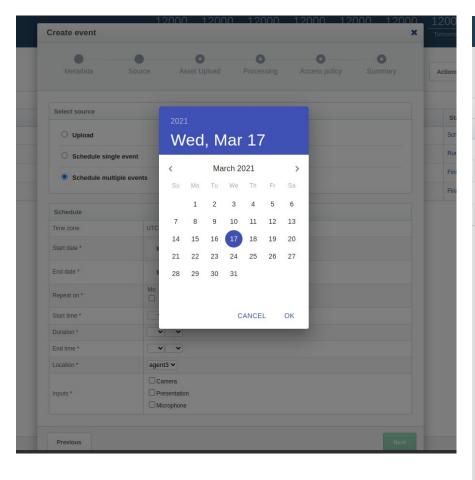

| reate event                        |                                       |            |               | ,       |
|------------------------------------|---------------------------------------|------------|---------------|---------|
| Metadata                           | Source Asset Upload                   | Processing | Access policy | Summary |
| Select source                      |                                       |            |               |         |
| O Upload                           |                                       |            |               |         |
| O Schedule singl                   | e event                               |            |               |         |
| <ul> <li>Schedule multi</li> </ul> | ple events                            |            |               |         |
|                                    |                                       |            |               |         |
| Schedule                           |                                       |            |               |         |
| Time zone                          | UTC+1                                 |            |               |         |
| Start date *                       | March 17th                            |            |               |         |
| End date *                         | March 18th                            |            |               |         |
| Repeat on *                        | Mo Tu We Th Fr Sa                     |            |               |         |
| Start time *                       | 14 🗸 00 🗸                             |            |               |         |
| Duration *                         | 02 🗸 00 🗸                             |            |               |         |
| End time *                         | 16 🗸 00 🗸                             |            |               |         |
| Location *                         | agent3 ∨                              |            |               |         |
| Inputs *                           | ☐ Camera  ✓ Presentation ☐ Microphone |            |               |         |
|                                    |                                       |            |               |         |

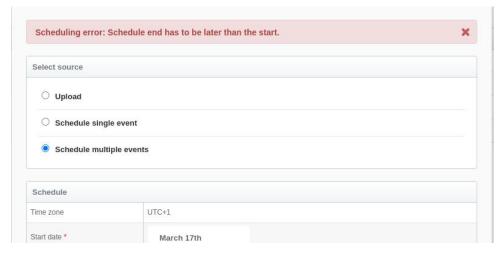

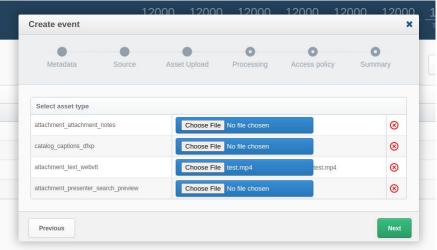

|                       |                       |              |            | 0             | 0       |
|-----------------------|-----------------------|--------------|------------|---------------|---------|
| Metadata              | Source                | Asset Upload | Processing | Access policy | Summary |
| elect workflow        |                       |              |            |               |         |
| Fast Testing Workflow |                       |              |            |               |         |
| Add a comment         | that the recording    | needs:       |            |               |         |
| Review /              | Cutting               |              |            |               |         |
| Immediately dist      | tribute the recording | g to:        |            |               |         |
| Opencas               | t Media Module        |              |            |               |         |
| Default O             | AI-PMH Repository     |              |            |               |         |
| Publish live stre     | am:                   |              |            |               |         |
| Add live              | event to Opencast Me  | dia Module   |            |               |         |

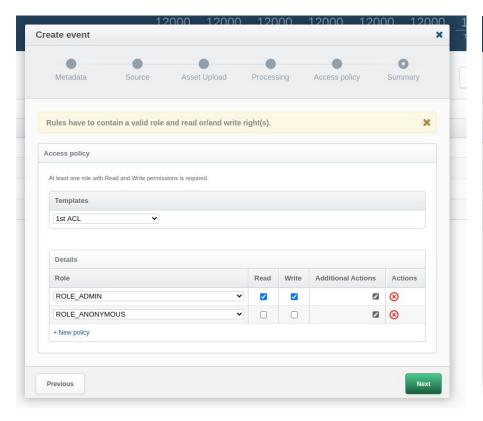

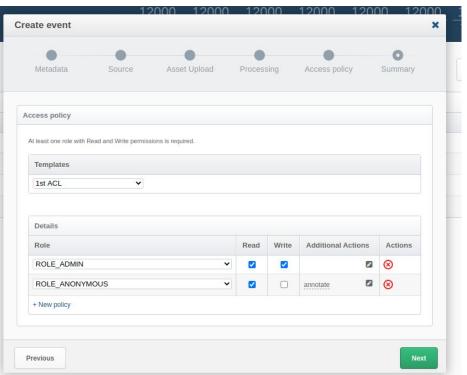

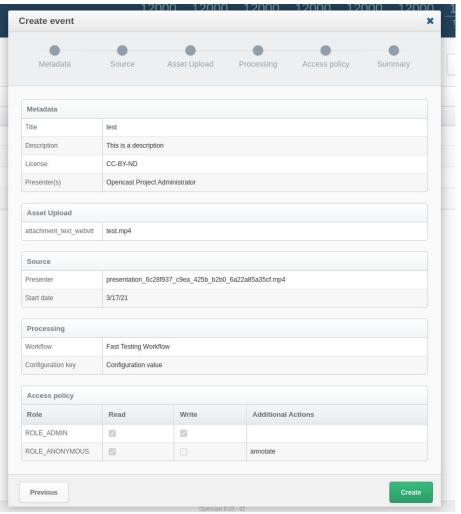

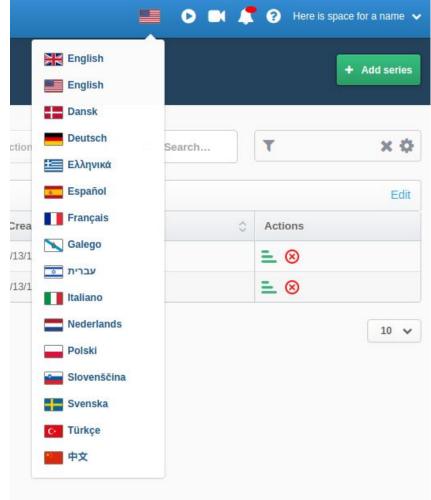

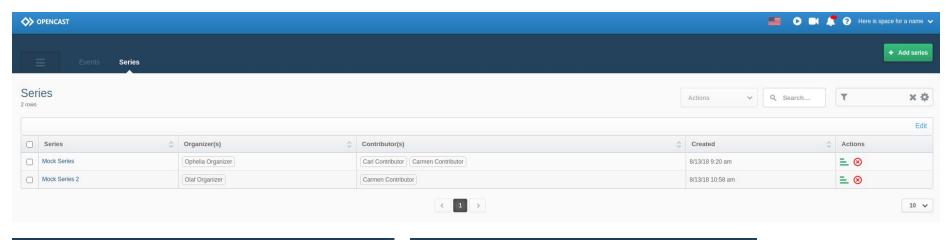

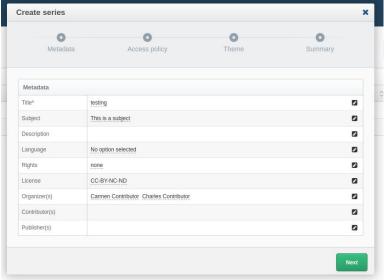

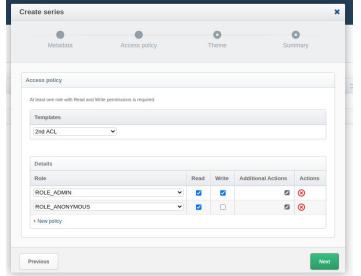

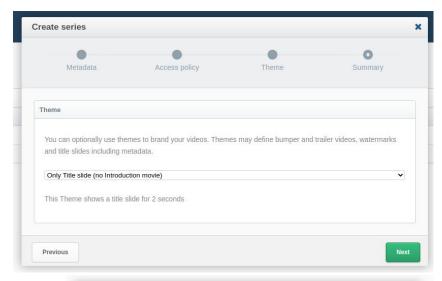

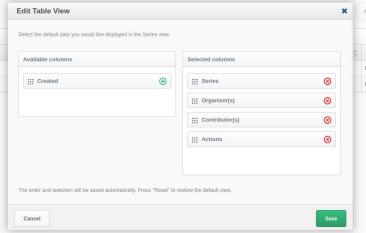

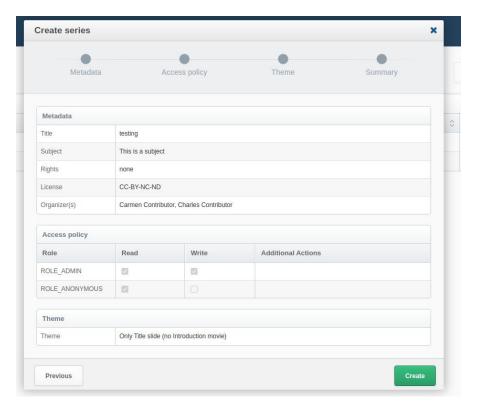

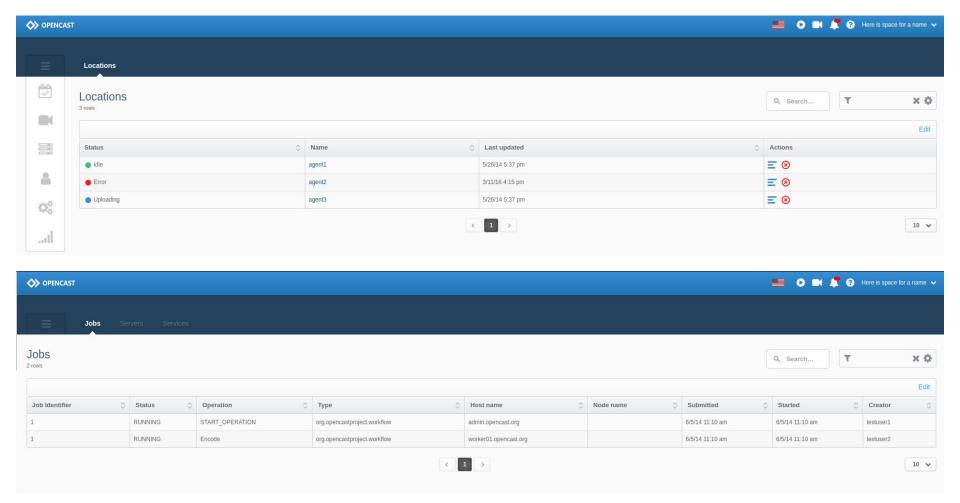

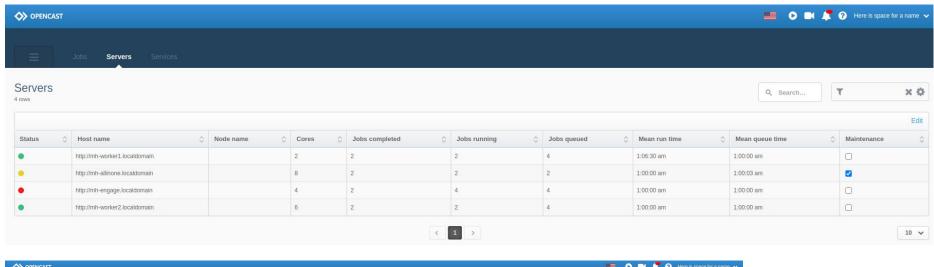

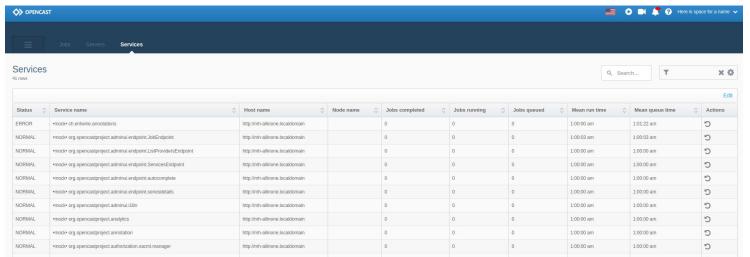

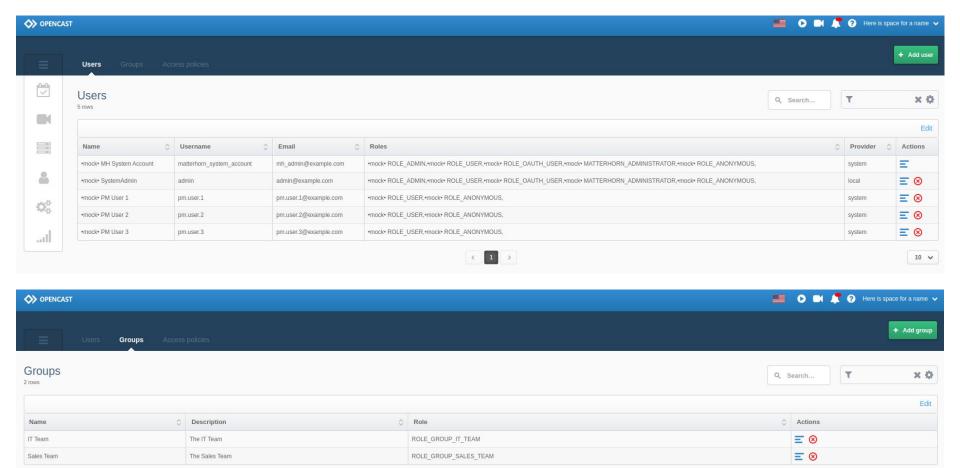

1 >

10 🗸

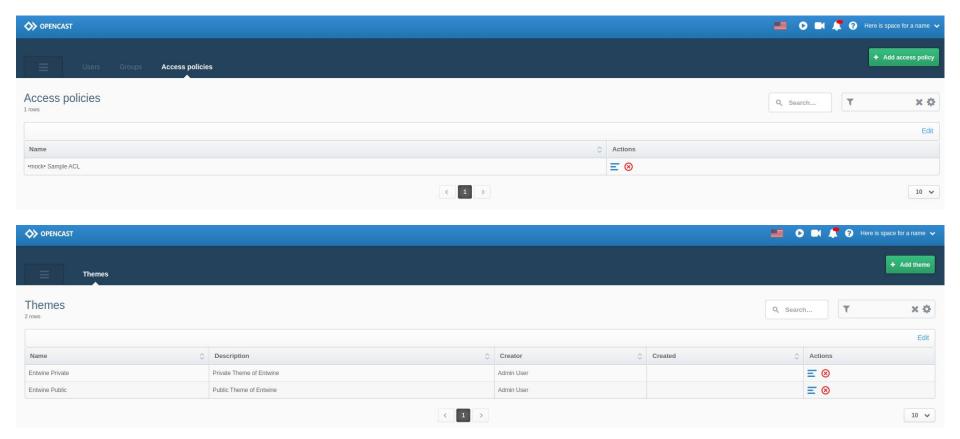

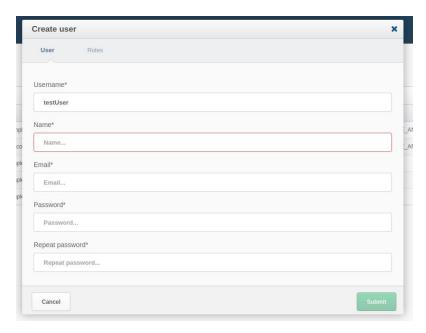

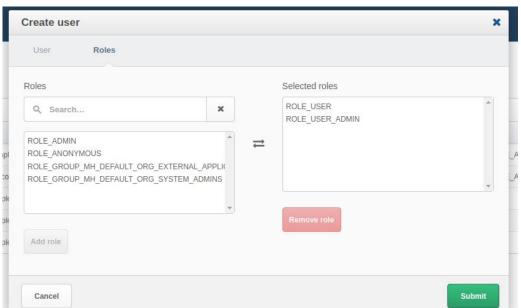

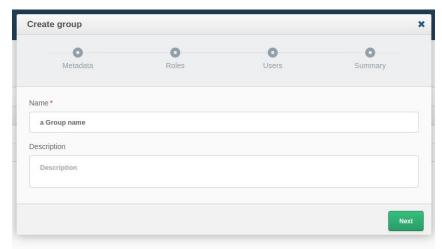

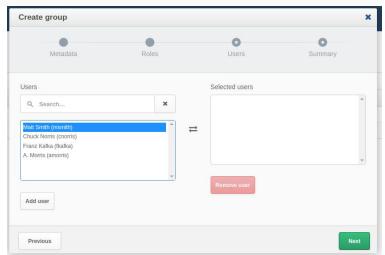

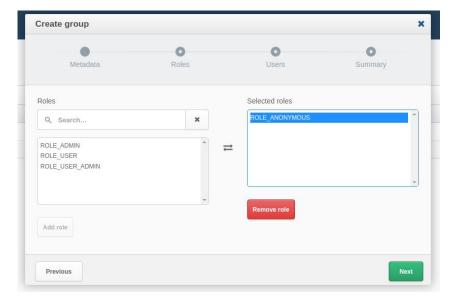

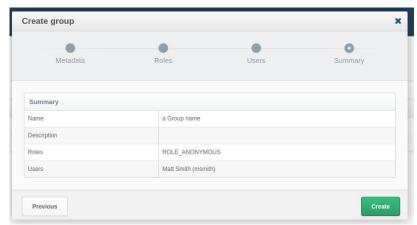

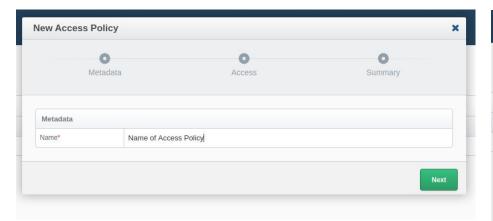

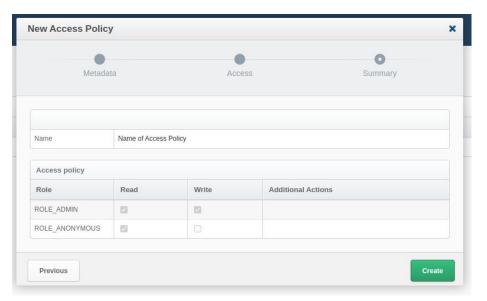

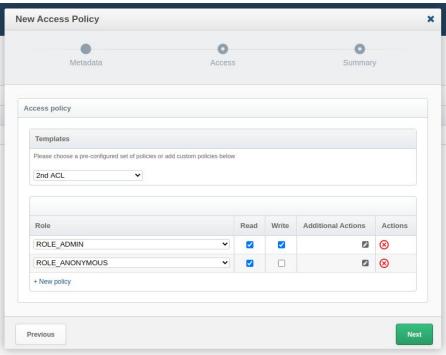

## **Questions? Comments?**

## Thank You